# **- Testes Qui-quadrado - Aderência e Independência**

# 1. Testes de Aderência

Objetivo: Testar a validade de um modelo probabilístico discreto a um conjunto de dados observados

**Exemplo 1**: Segundo Mendel (geneticista famoso), os resultados dos cruzamentos de ervilhas amarelas redondas com ervilhas verdes enrugadas seguem uma distribuição de probabilidades dada por:

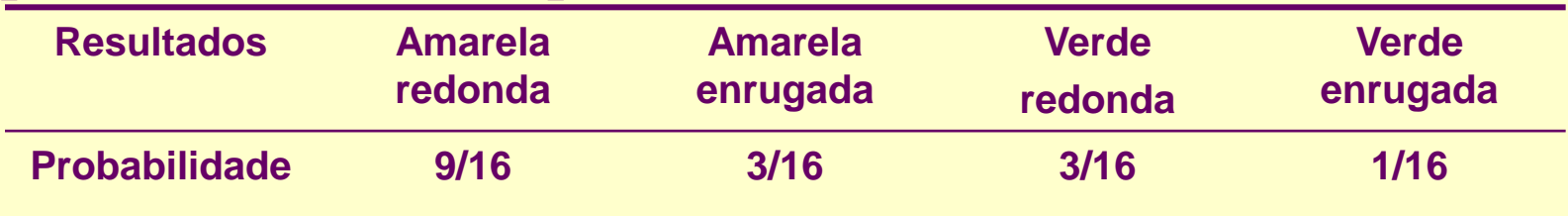

Uma amostra de 556 ervilhas resultantes de cruzamentos de ervilhas amarelas redondas com ervilhas verdes enrugadas foi classificada da seguinte forma:

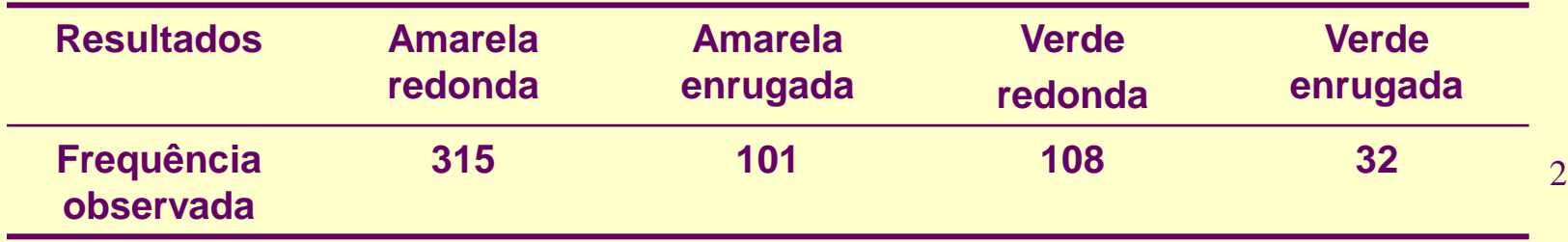

Há evidências de que os resultados desse experimento estão de acordo com a distribuição de probabilidades proposta por Mendel?

Temos 4 categorias para os resultados dos cruzamentos:

*Amarelas redondas (AR), Amarelas enrugadas (AE), Verdes redondas (VR) e Verdes enrugadas (VE).* 

Segundo Mendel, a probabilidade de cada categoria é dada pela seguinte tabela:

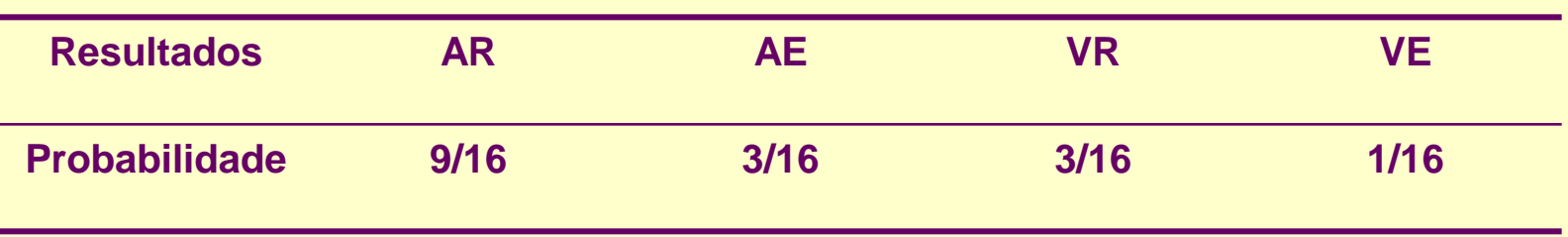

No experimento, 556 ervilhas foram classificadas segundo o tipo de resultado, fornecendo a tabela a seguir:

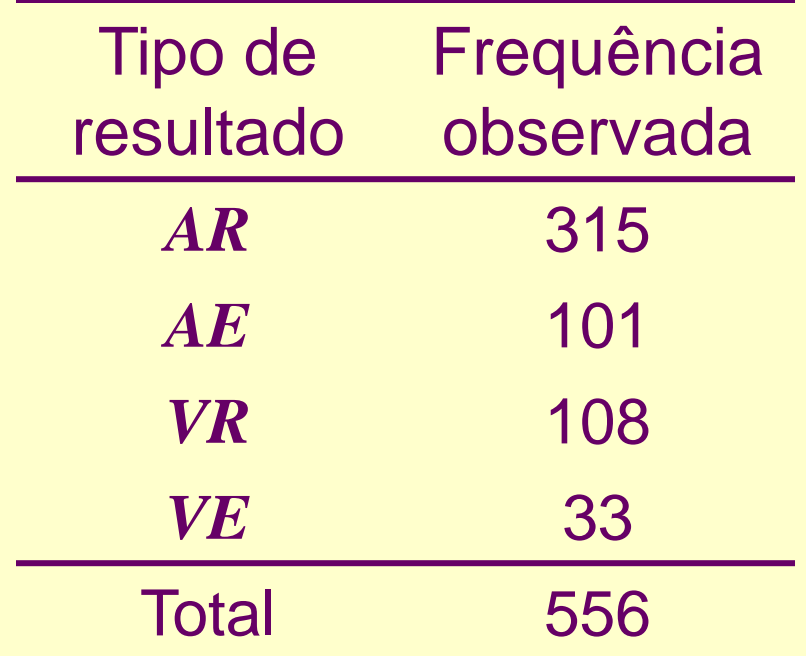

Objetivo: Verificar se o modelo probabilístico proposto é adequado aos resultados do experimento.

Se o modelo probabilístico (de Mendel) for adequado, a *frequência esperada* de ervilhas do tipo *AR*, dentre as 556 observadas, pode ser calculada por:

556 x  $P(AR) = 556 \times 9/16 = 312,75$ .

Da mesma forma, temos para o tipo *AE*,

556 x  $P(AE) = 556 \times 3/16 = 104,25$ .

Para o tipo *VR* temos

556 x  $P(VR) = 556 \times 3/16 = 104,25$ .

E, para o tipo *VE*,

556 x  $P(VE) = 556 \times 1/16 = 34,75$ .

### Podemos expandir a tabela de frequências dada anteriormente:

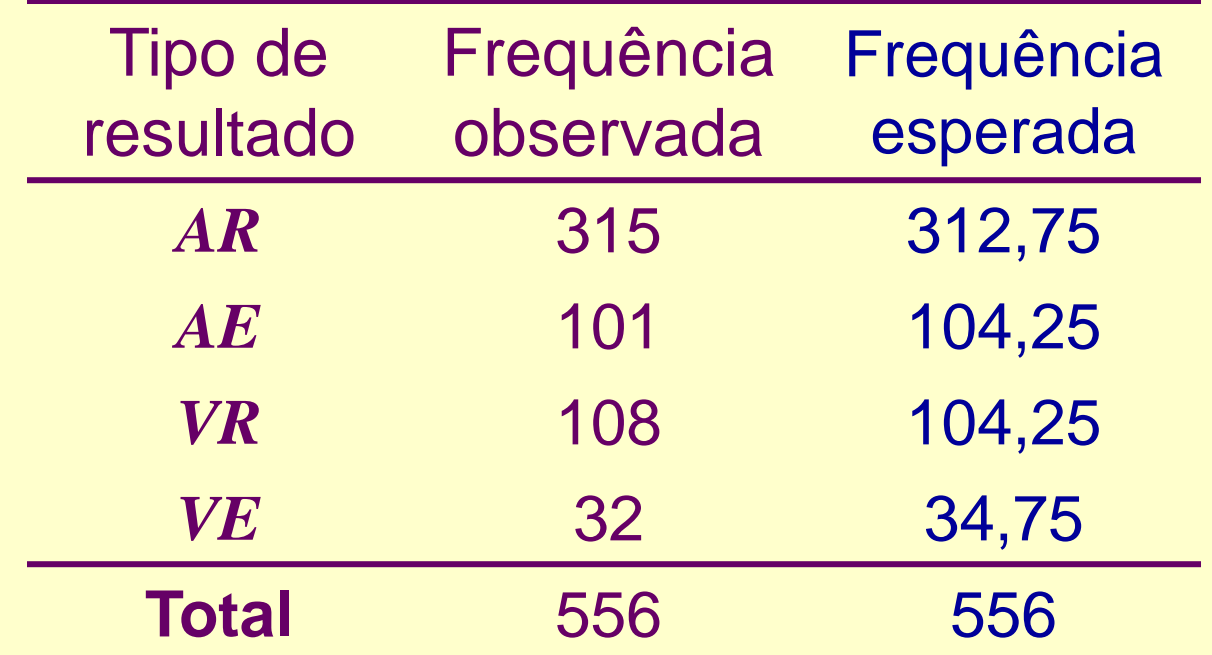

 $\rightarrow$ Pergunta: Podemos afirmar que os valores observados estão suficientemente próximos dos valores esperados, de tal forma que o modelo probabilístico proposto por Mendel é adequado aos resultados desse experimento?

### Testes de Aderência – Metodologia

Considere uma tabela de frequências, com  $k \geq 2$  categorias de resultados:

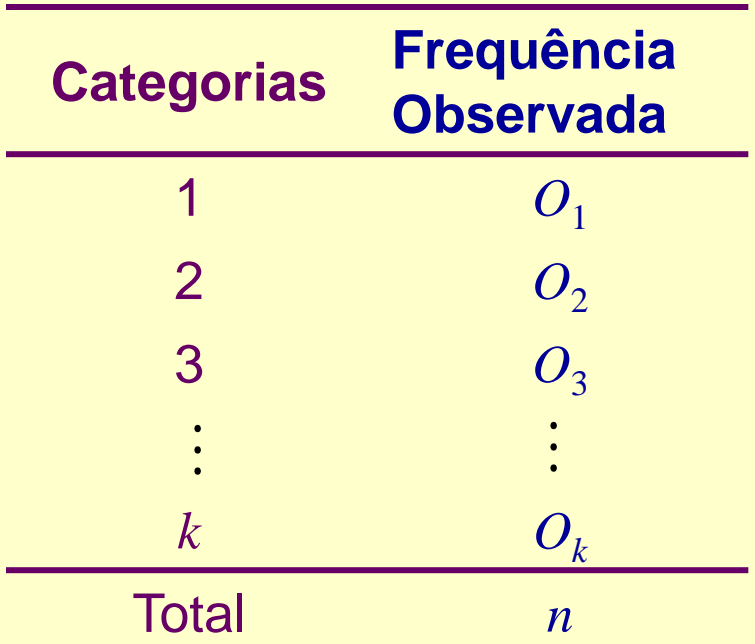

em que *O<sup>i</sup>* é o total de indivíduos *observados* na categoria *i, i =* 1*,...,k.*

Seja *p<sup>i</sup>* a probabilidade associada à categoria *i*, *i* = 1,*..., k*. O objetivo do teste de aderência é testar as hipóteses

 $H: p_1 = p_{01}$ , ....,  $p_k = p_{0k}$ 

*A* : existe pelo menos uma diferença

sendo *p***<sup>o</sup>***<sup>i</sup>* a probabilidade especificada para a categoria *i*, *i =* 1*, ..., k,* **fixada através do modelo probabilístico de interesse.**

Se *E<sup>i</sup>* é o total de indivíduos *esperados* na categoria *i*, quando a hipótese *H* é verdadeira, então:

$$
E_i = n \times p_{\text{o}i}, i = 1, ..., k
$$

Expandindo a tabela de frequências original, temos

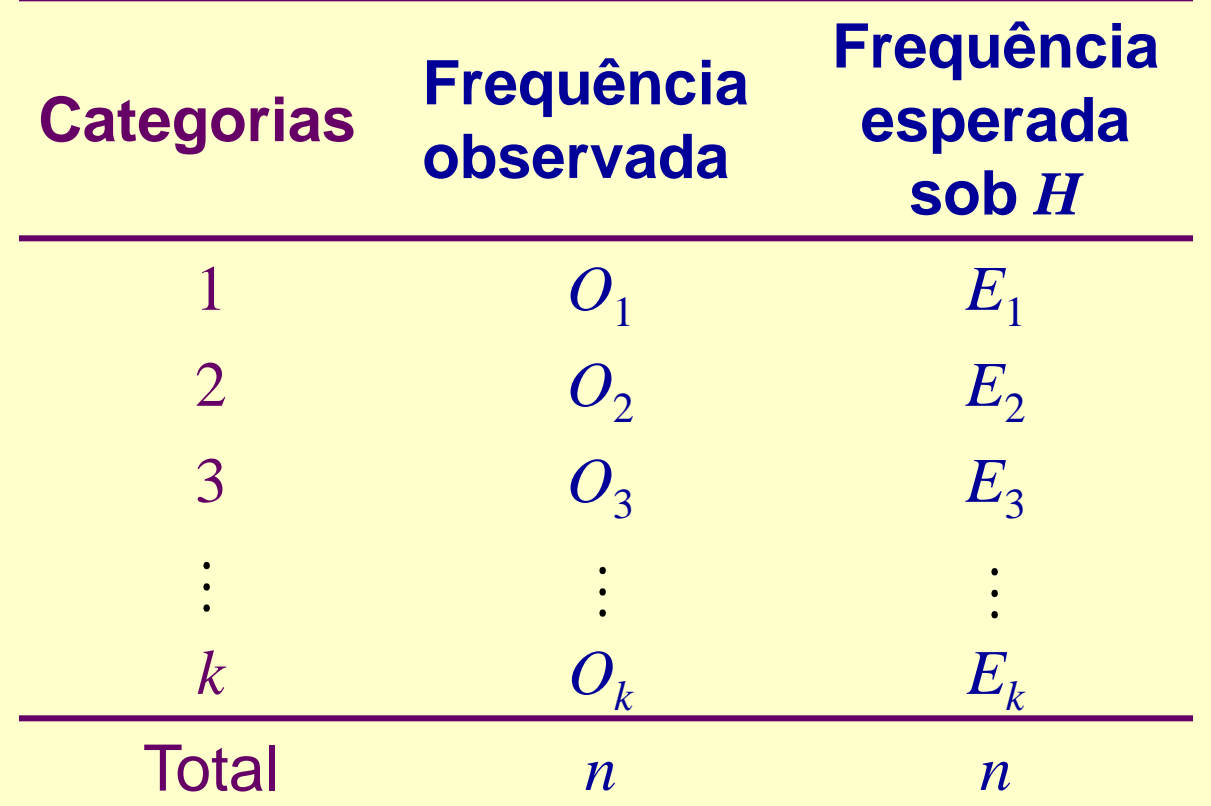

Quantificação da discrepância entre as colunas de frequências:

$$
\chi^{2} = \sum_{i=1}^{k} \frac{(O_{i} - E_{i})^{2}}{E_{i}}
$$

$$
\chi^{2} = \sum_{i=1}^{k} \frac{(O_{i} - E_{i})^{2}}{E_{i}}
$$

Estatística do teste de aderência

 $10$ 

Supondo *H* verdadeira,

rdadeira,  

$$
\chi^{2} = \sum_{i=1}^{k} \frac{(O_{i} - E_{i})^{2}}{E_{i}} \sim \chi_{q}^{2}, \text{ approximate,}
$$

sendo que *q = k -* 1 representa o número de graus de liberdade.

 $\rightarrow$  Em outras palavras, se *H* é verdadeira, a v.a.  $\chi^2$ tem distribuição aproximada qui-quadrado com *q* graus de liberdade.

**IMPORTANTE.:** Este resultado é válido para *n grande* e para

 $E_i \ge 5$ ,  $i = 1, ..., k$ .

#### Regra de decisão:

Pode ser baseada no nível descritivo ou valor *P*, neste caso

$$
P = P(\chi_q^2 \geq \chi_{obs}^2),
$$

em que  $\chi^2_{\rm obs}$  é o valor calculado, a partir dos dados, usando a expressão apresentada para  $\chi^2$ .  $\chi_{\rm obs}^-$ 2  $\chi$ 

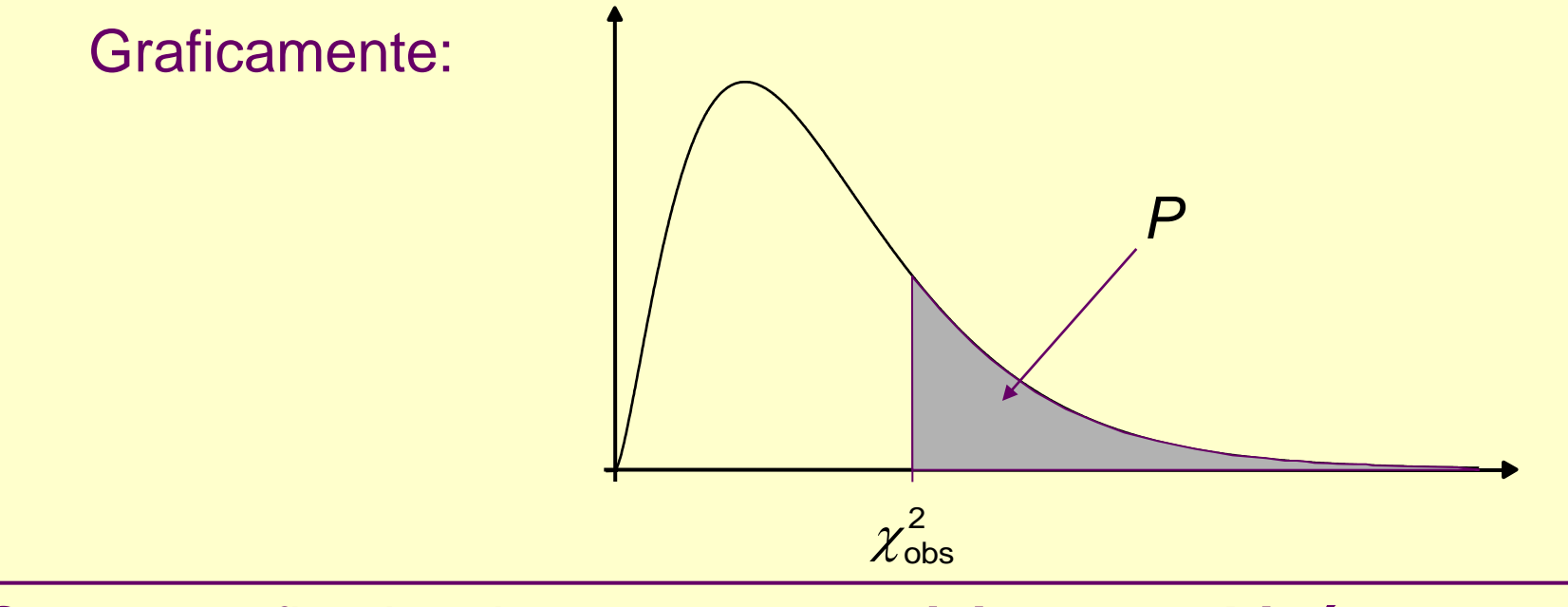

Se, para  $\alpha$  fixado, obtemos  $P \leq \alpha$ , rejeitamos a hipótese *H*.

**Exemplo (continuação)**: Cruzamentos de ervilhas

Hipóteses:

- *H* : O modelo probabilístico proposto por Mendel é adequado.
- *A* : O modelo proposto por Mendel não é adequado.

De forma equivalente, podemos escrever:

*H*: P(*AR*) =9/16, P(*AE*) = 3/16,

 $P(VR) = 3/16$  e  $P(VE) = 1/16$ .

*A*: ao menos uma das igualdades não se verifica.

A tabela seguinte apresenta os valores observados e esperados (calculados anteriormente).

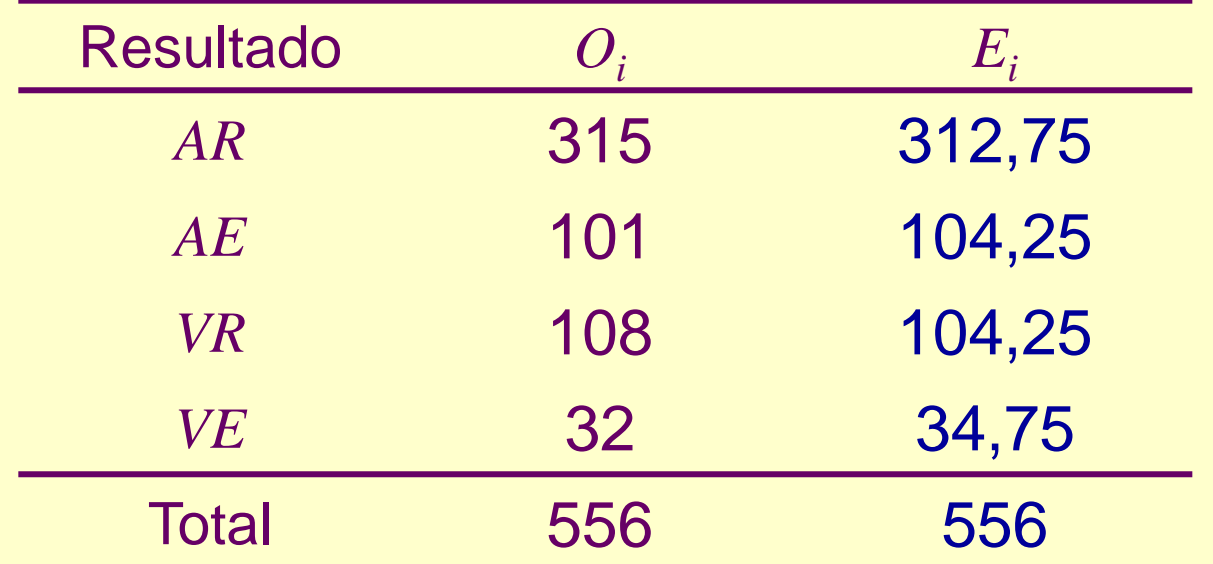

Cálculo do valor da estatística do teste ( *k = 4*):

34,75  $(32 - 34, 75)$ 104,25  $(108 - 104, 25)$ 104,25  $(101 - 104, 25)$ 312,75  $\left( \frac{4}{2} (0, -E_i)^2 \right)$  (315 - 312,75)<sup>2</sup> (101 - 104,25)<sup>2</sup> (108 - 104,25)<sup>2</sup> (32 - 34,75)<sup>2</sup> 1 2  $(215 \t212 \t75)^2$  $\frac{2}{2}$  =  $\sum \frac{(U_i - L_i)}{I}$  =  $\frac{(313 - 312, 13)}{2}$  +  $\frac{(101 - 104, 23)}{2}$  +  $\frac{(100 - 104, 23)}{2}$  +  $\frac{(32 - 34, 13)}{2}$  = - $\ddot{}$  $\overline{\phantom{0}}$  $\ddot{}$  $\overline{\phantom{0}}$  $\ddot{}$ -= - $=\sum$ *i i i*  $\frac{obs}{1}$  *E*  $O_i - E$  $\chi$ 

 $= 0.016 + 0.101 + 0.135 + 0.218 = 0.470.$ 

Usando a distribuição de qui-quadrado com *q = k*-1 = 3 graus de liberdade, o nível descritivo é calculado por

 $P = P(\chi_3^2 \ge 0,470) = 0,925.$ 

significância de 5%, concluímos o modelo de probabilidades de Conclusão: Para <sup>a</sup> = 0,05, como *P* **= 0,925 > 0,05**, não há evidências para rejeitarmos a hipótese *H*, isto é, ao nível de Mendel se aplica aos resultados do experimento.

O cálculo do *nível descritivo P* pode ser feito no Rcmdr, via menu, através do seguinte caminho:

**Distribuições Distribuições contínuas Distribuição Qui-Quadrado Probabilidades da Qui-Quadrado Cauda Superior**

Inserindo o valor 0,470 e o número de graus de liberdade igual a 3, o valor *P* será igual a 0,925431.

**Exemplo 2:** Deseja-se verificar se o número de acidentes em uma estrada muda conforme o dia da semana. O número de acidentes observado para cada dia de uma semana escolhida aleatoriamente foram:

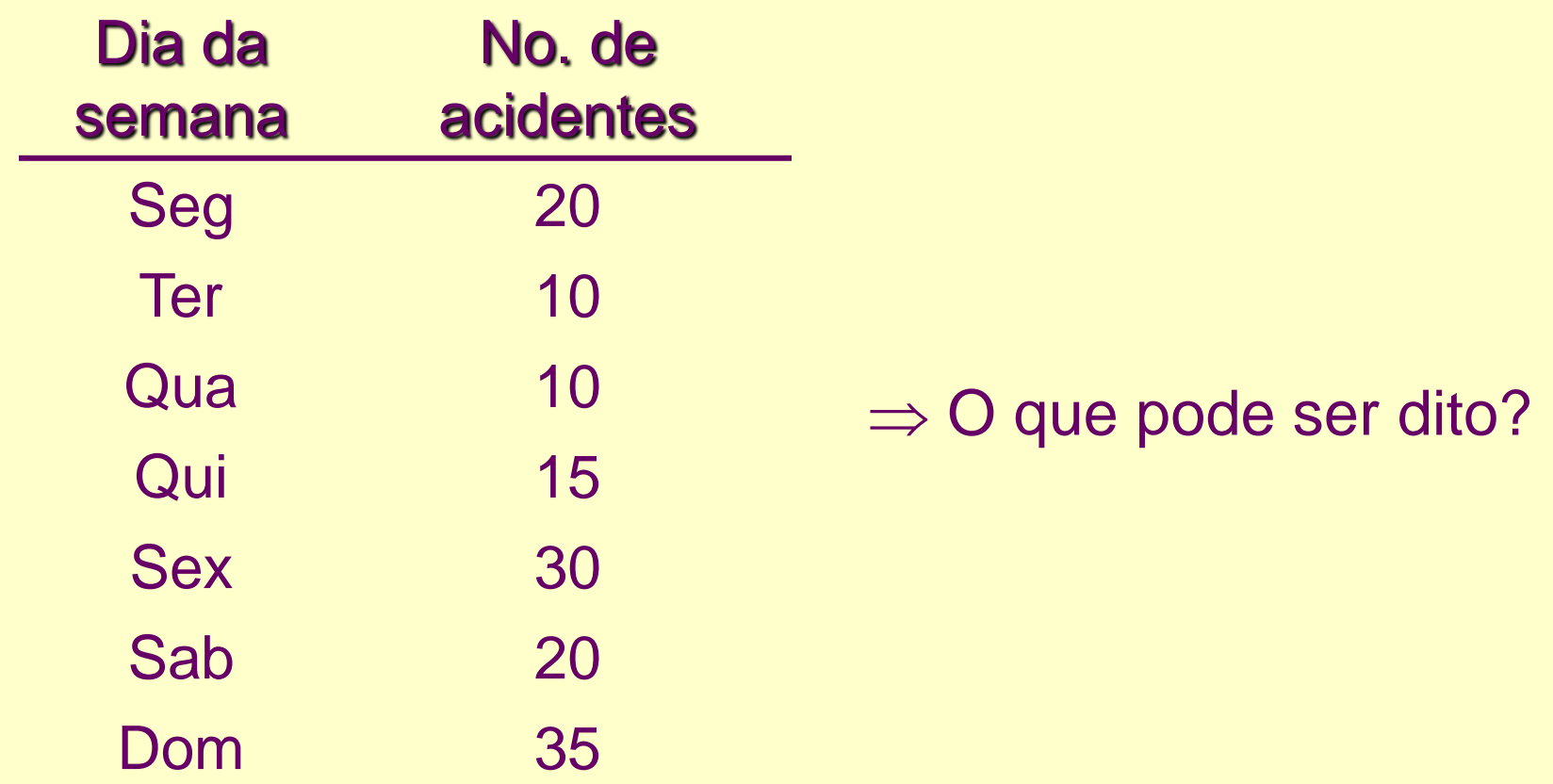

Hipóteses a serem testadas:

*H*: O número de acidentes não muda conforme o dia da semana;  *A*: Pelo menos um dos dias tem número diferente dos demais.

Se  $p_i$  representa a probabilidade de ocorrência de acidentes no *i*-ésimo dia da semana,

> *H*: *p<sup>i</sup>* = 1/7 para todo *i* = 1,…, 7 *A*:  $p_i \neq 1/7$  para pelo menos um valor de *i*.

Total de acidentes na semana: *n* =140.

Logo, se *H* for verdadeira,

$$
E_i = 140 \times 1/7 = 20, i = 1,...,7,
$$

ou seja, esperamos 20 acidentes por dia.

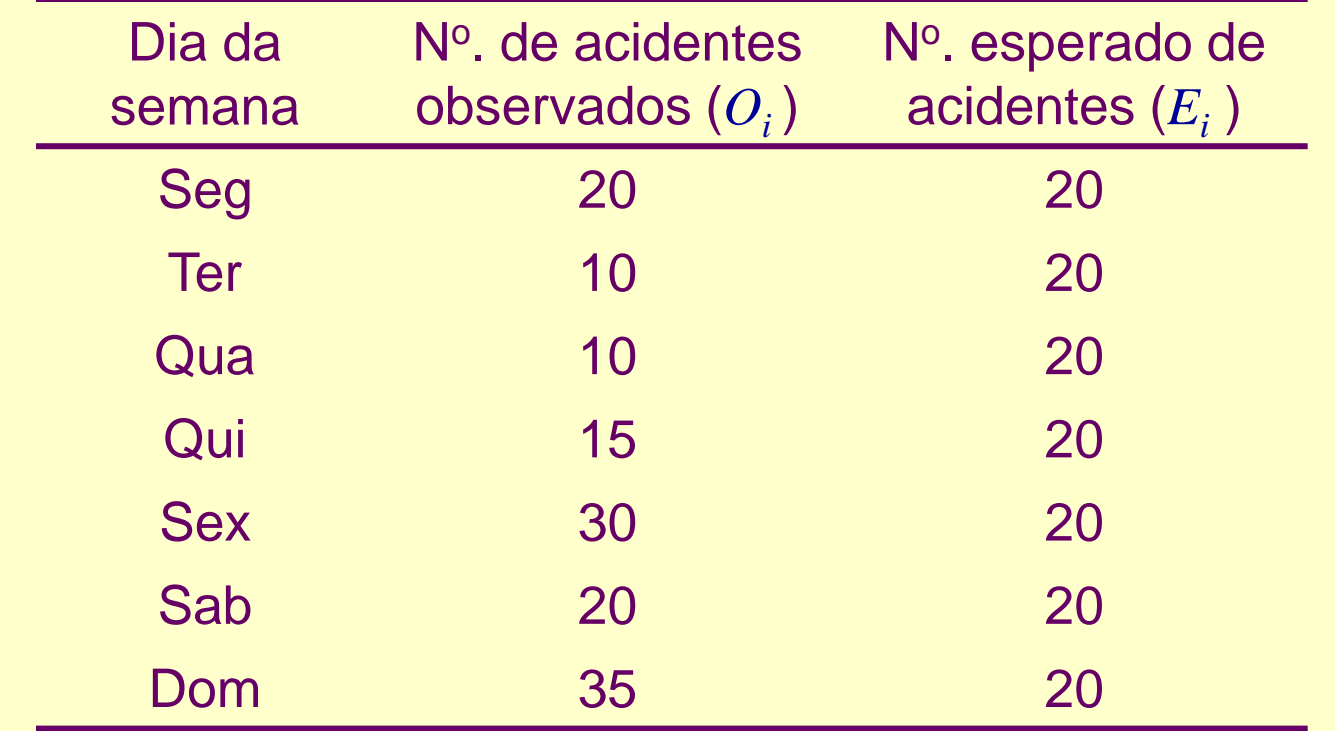

Cálculo da estatística de qui-quadrado:

$$
\chi^2_{obs} = \sum_{1}^{7} \frac{(O_i - E_i)^2}{E_i} = \frac{(20 - 20)^2}{20} + \frac{(10 - 20)^2}{20} + \frac{(10 - 20)^2}{20} + \frac{(15 - 20)^2}{20} + \frac{(30 - 20)^2}{20} + \frac{(20 - 20)^2}{20} + \frac{(35 - 20)^2}{20} = 27,50
$$

Neste caso, temos  $\chi^2 \sim \chi_6^2$ , aproximadamente.

O nível descritivo é dado por  $P = P(\chi_6^2 \ge 27,50) \approx 0,00012$ ,

que pode ser obtido no Rcmdr pelo caminho (via menu):

**Distribuições Distribuições contínuas Distribuição Qui-Quadrado Probabilidades da Qui-Quadrado Cauda Superior**

(inserindo o valor 27,50 e o número de graus de liberdade igual a 6).

18 Conclusão: Para  $\alpha = 0.05$ , temos que  $P = 0.0001 < \alpha$ . Assim, há evidências para **rejeitarmos** *H*, ou seja, concluímos ao nível de significância de 5% que o número de acidentes não é o mesmo em todos os dias da semana.

# 2. Testes de Independência

Objetivo: Verificar se existe independência entre duas variáveis medidas nas mesmas unidades experimentais.

**Exemplo 3**: A Associação de Imprensa do Estado de São Paulo fez um levantamento com 1300 leitores, para verificar se a preferência por leitura de um determinado jornal é independente do nível de instrução do indivíduo. Os resultados obtidos foram:

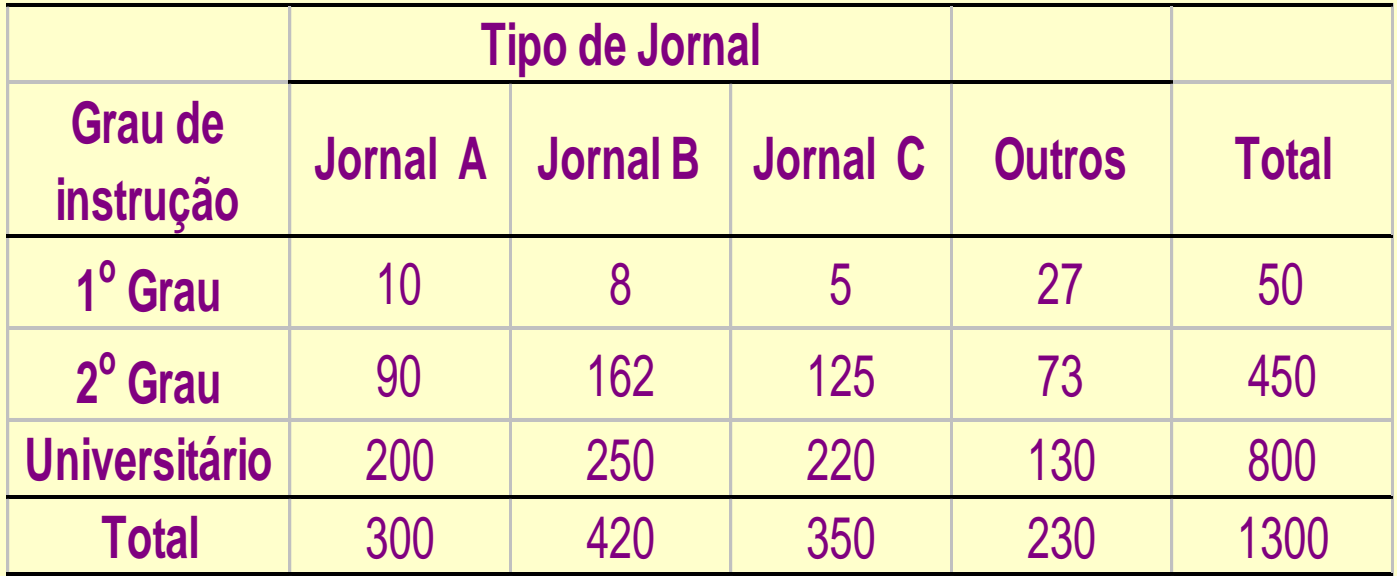

Proporções segundo os totais das colunas são apresentadas na seguinte tabela:

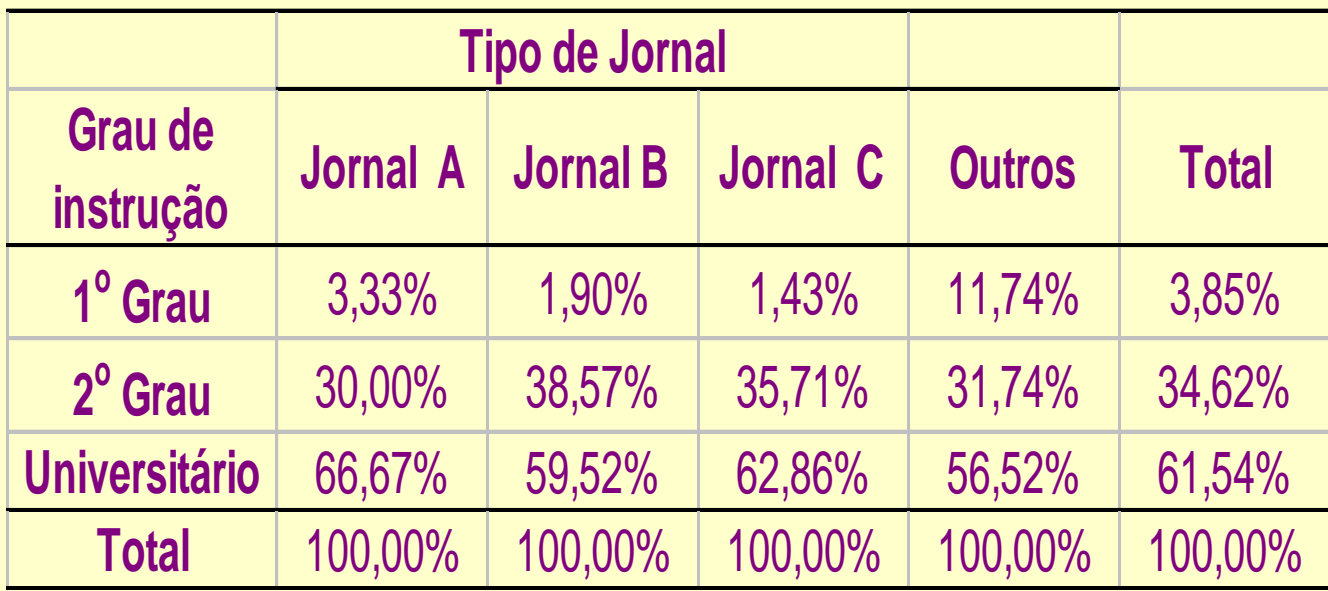

As diferenças entre proporções em cada coluna e proporções correspondentes na última coluna não são muito pequenas, indicando que as variáveis (Tipo de Jornal e Grau de Instrução) parecem não ser independentes.

### Testes de Independência – Metodologia

Em geral, os dados referem-se a observações de duas variáveis (características) *A* e *B* feitas em *n* unidades experimentais, que são apresentadas conforme a seguinte tabela:

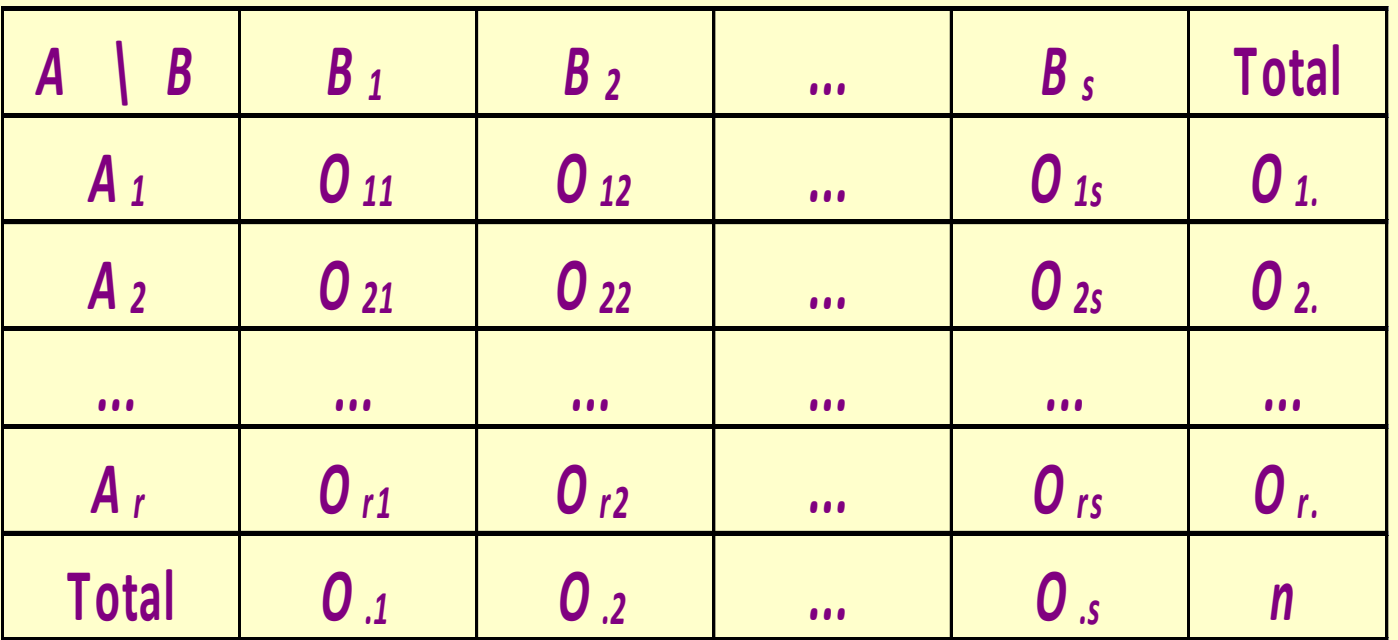

Hipóteses a serem testadas – **Teste de independência:**

*H*: *A* e *B* são variáveis independentes *A*: As variáveis *A* e *B* não são independentes

 $\rightarrow$  Quantas observações devemos esperar em cada casela, se *A* e *B* forem independentes?

Sendo *Oij* o total de observações na casela (*i, j*), se *A* e *B* forem independentes, esperamos que, para todos os possíveis pares (*A<sup>i</sup>* e *Bj* ):

$$
O_{i1}/O_{.1} = O_{i2}/O_{.2} = ... = O_{is}/O_{.s} = O_{i.}/n, i = 1, ..., r
$$

ou ainda

$$
O_{ij}/O_j = O_{i.}/n = 1, ..., r, j = 1, ..., s
$$

de onde se deduz, finalmente, que

$$
O_{ij} = (O_i \times O_j)/n, i = 1, 2, ..., r \in j = 1, 2, ..., s.
$$

Logo, o *número esperado de observações com as características* (*A<sup>i</sup> e B<sup>j</sup>* ), entre as *n* observações, sob a hipótese de independência, é dado por

$$
E_{ij} = \frac{O_{i.} \times O_{.j}}{n}
$$

A medida que representa as diferenças entre os valores observados e os valores esperados em todas as caselas (i,j) sob a suposição de independência é:

$$
\chi^2 = \sum_{i=1}^s \sum_{j=1}^r \frac{(O_{ij} - E_{ij})^2}{E_{ij}}
$$
 **Estatística do**  
**teste de**  
**independência**

#### Supondo *H* verdadeira,

verdadeira,  
\n
$$
\chi^2 = \sum_{i=1}^r \sum_{j=1}^s \frac{(O_{ij} - E_{ij})^2}{E_{ij}} \sim \chi_q^2
$$

aproximadamente,

sendo  $q = (r - 1) \times (s - 1)$  o número de graus de liberdade.

#### Regra de decisão:

Pode ser baseada no valor *P* (nível descritivo), neste caso

$$
P = \mathbf{P}(\chi_q^2 \geq \chi_{obs}^2)
$$

em que  $\chi^2_{\rm obs}$  é o valor calculado, a partir dos dados, usando a expressão apresentada para  $\chi^2$ .  $\chi_{\rm obs}^-$ 2  $\chi$ 

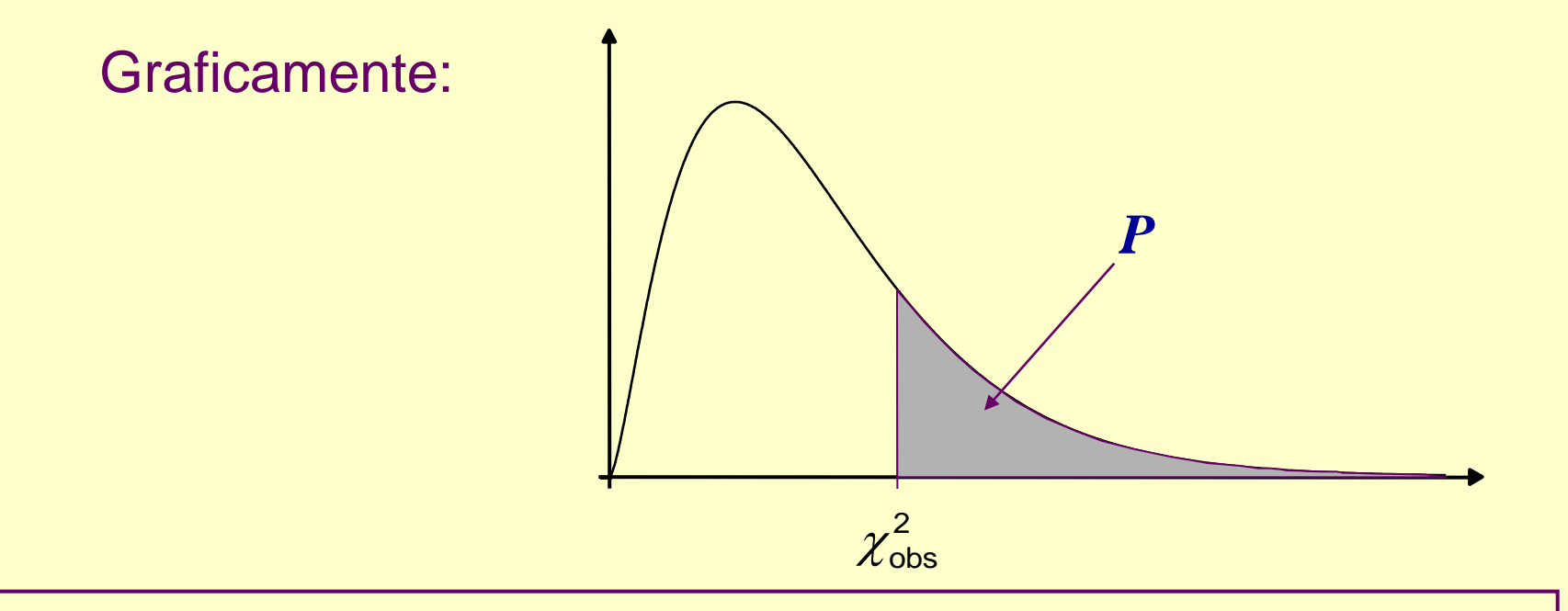

24 Se, para  $\alpha$  fixado, obtemos  $P \leq \alpha$ , rejeitamos a hipótese *H* de **independência.**

**Exemplo (continuação):** Estudo da independência entre preferência por um tipo de jornal e grau de instrução. 1300 eleitores foram entrevistados ao acaso.

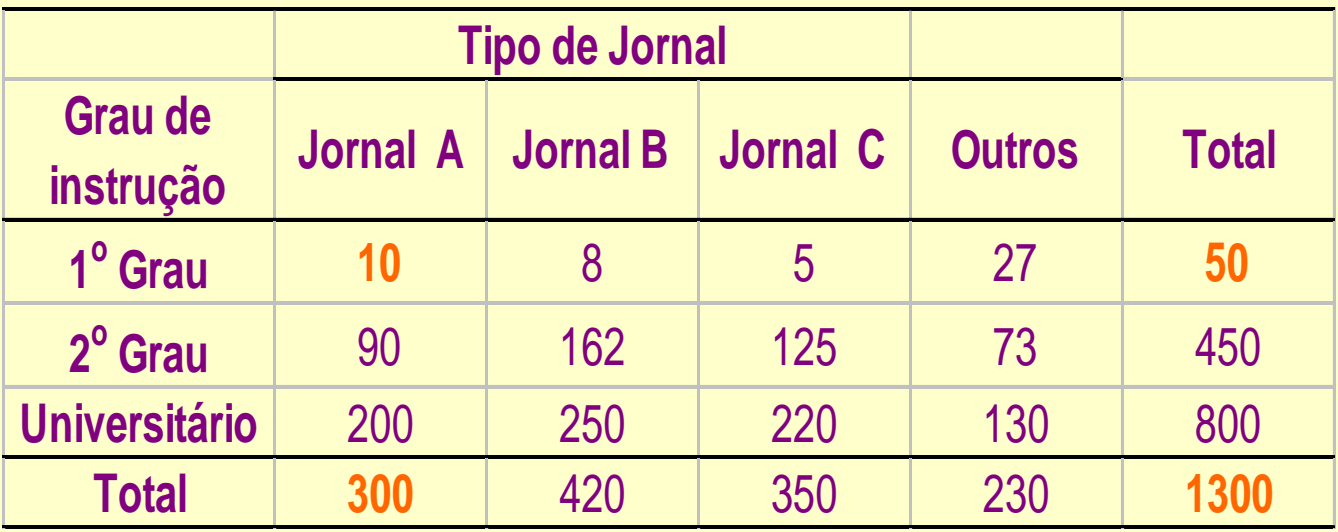

**Hipóteses** *H*: As variáveis preferência por um tipo de jornal e grau de instrução são independentes. *A*: As variáveis não são independentes.

#### Tabela de valores observados e esperados (entre parênteses)

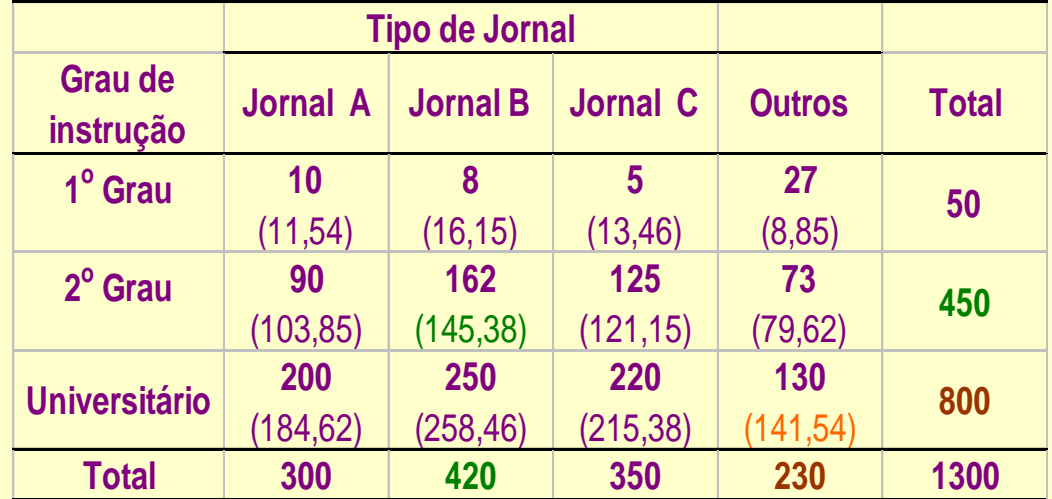

Lembre-se, sob a hipótese de independência, para todas caselas (i,j):

Leitores que têm 1º Grau e preferem o jornal A

2º Grau e prefere jornal B:

Universitário e prefere outros jornais:

$$
E_{ij} = \frac{O_i \times O_j}{n}
$$
  
\n
$$
E_{11} = \frac{300 \times 50}{1300} = 11,54
$$
  
\n
$$
E_{22} = \frac{420 \times 450}{1300} = 145,38
$$
  
\n
$$
E_{34} = \frac{230 \times 800}{1300} = 141,54
$$

### **Cálculo da estatística de qui-quadrado:**

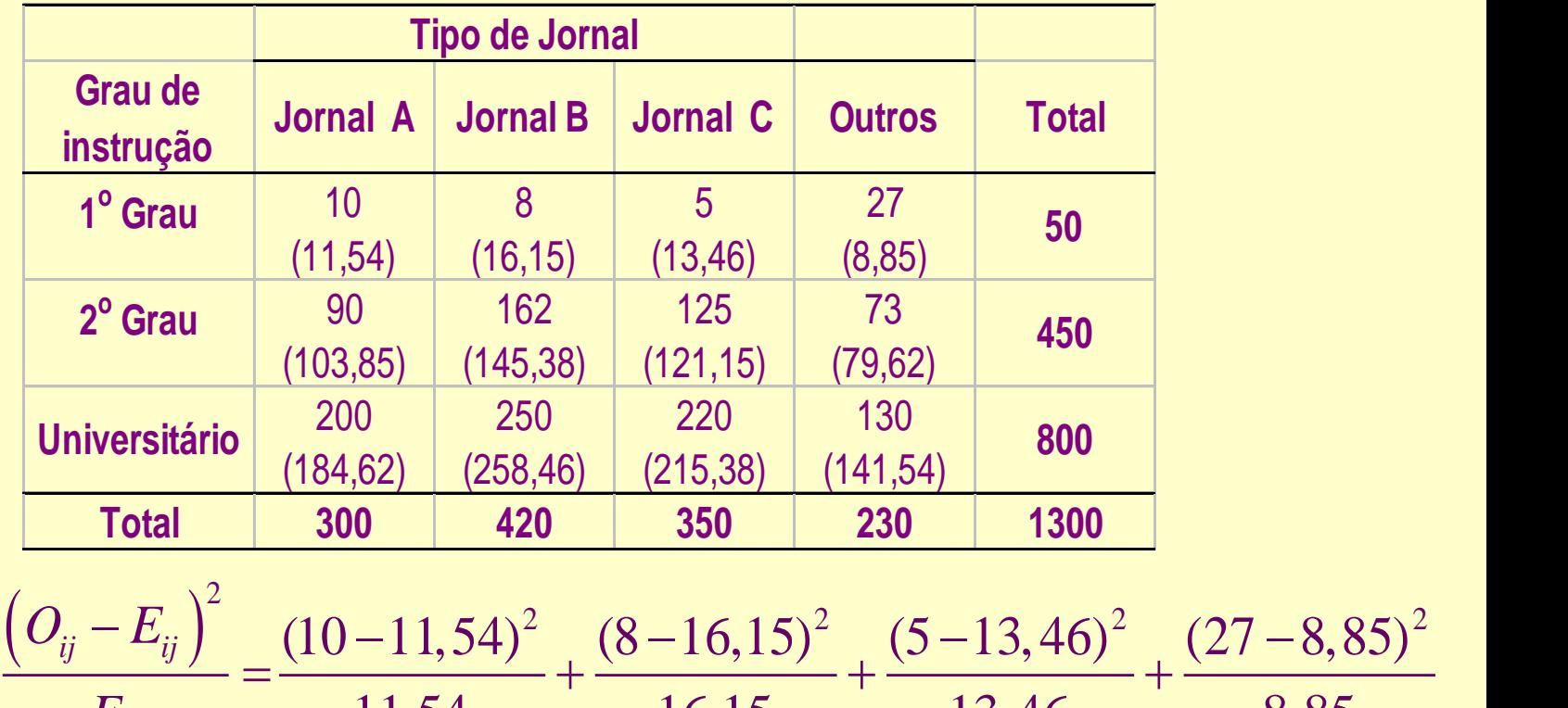

$$
\chi_{obs}^{2} = \sum_{i=1}^{3} \sum_{j=1}^{4} \frac{(O_{ij} - E_{ij})^{2}}{E_{ij}} = \frac{(10 - 11,54)^{2}}{11,54} + \frac{(8 - 16,15)^{2}}{16,15} + \frac{(73,62)^{2}}{79,62}
$$
\n
$$
+ \frac{(90 - 103,85)^{2}}{103,85} + \frac{(162 - 145,38)^{2}}{145,38} + \frac{(125 - 121,15)^{2}}{121,15} + \frac{(5 - 13,46)^{2}}{79,62} + \frac{(27 - 8,85)^{2}}{184,62} + \frac{(200 - 184,62)^{2}}{184,62} + \frac{(250 - 258,46)^{2}}{258,46} + \frac{(220 - 215,38)^{2}}{258,46} + \frac{(220 - 215,38)^{2}}{215,38} + \frac{(130 - 141,54)^{2}}{141,54}
$$
\n
$$
= 53,910.
$$

Determinação do número de graus de liberdade:

- Categorias de Grau de instrução: *s* = 3
- Categorias de Tipo de jornal: *r* = 4

$$
q = (r - 1) \times (s - 1) = 3 \times 2 = 6
$$

O nível descritivo (valor *P*):

$$
P = P\left(\chi_6^2 \ge 53,910\right) < 0,0001
$$

 $\therefore$  Supondo  $\alpha$  = 0,05, temos  $P \lt \alpha$ . Assim, temos evidências para **rejeitar a independência** entre as variáveis grau de instrução e preferência por tipo de jornal ao nível de 5% de significância.

Os cálculos podem ser feitos diretamente no Rcmdr:

Estatísticas  $\rightarrow$  Tabelas de Contingência  $\rightarrow$  Digite e analise tabela de dupla entrada

#### **Saída do Rcmdr:**

**data: .Table X-squared = 53.9099, df = 6, p-value = 7.692e-10**

- **> .Test\$expected # Expected Counts 1 1 1 2 3 4 1 11.53846 16.15385 13.46154 8.846154 2 103.84615 145.38462 121.15385 79.615385 3 184.61538 258.46154 215.38462 141.538462**
- **> round(.Test\$residuals^2, 2) # Chi-square Components**
- **1 2 3 4**
- **1 0.21 4.12 5.32 37.25**
- **2 1.85 1.90 0.12 0.55**
- **3 1.28 0.28 0.10 0.94**

**Exemplo 4:** 1237 indivíduos adultos classificados segundo a pressão sanguínea (*mm Hg*) e o nível de colesterol (*mg*/100*cm*<sup>3</sup> ).

Verificar se existe independência entre essas variáveis.

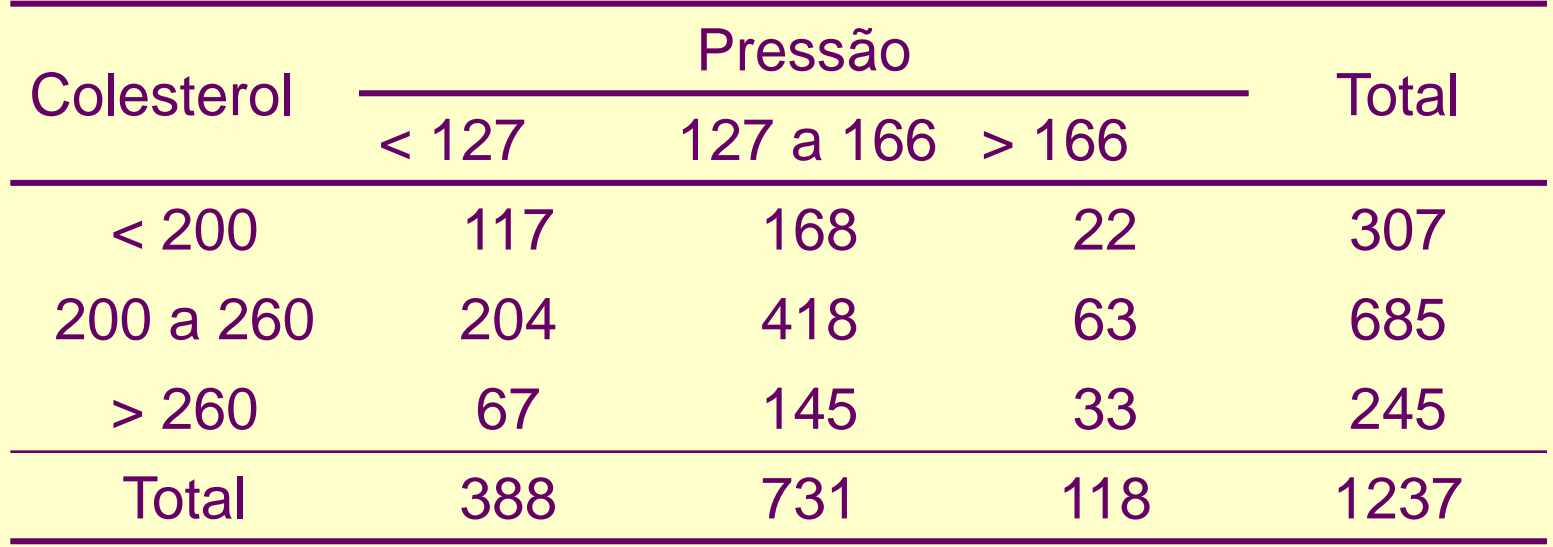

*H*: Pressão sanguínea e nível de colesterol são independentes;

*A*: Nível de colesterol e pressão sanguínea não são independentes.

Os cálculos podem ser feitos diretamente no Rcmdr: Estatísticas  $\rightarrow$  Tabelas de Contingência  $\rightarrow$  Digite e analise tabela de dupla entrada

#### **Saída do Rcmdr:**

```
data: .Table 
X-squared = 13.5501, df = 4, p-value = 0.008878
> .Test$expected # Expected Counts
     1 2 3
1 96.29426 181.4204 29.28537
2 214.85853 404.7979 65.34357
3 76.84721 144.7817 23.37106
> round(.Test$residuals^2, 2) # Chi-square Components
    1 2 3
1 4.45 0.99 1.81
2 0.55 0.43 0.08
3 1.26 0.00 3.97
```
31 Para α = 0,05, temos *P* < α. Assim, temos evidências para rejeitar a hipótese de independência entre as variáveis pressão sanguínea e nível de colesterol ao nível de 5% de significância.